# 【ホワイトペーパー】

# STORM Maker

Flash Player 10.1 をインストールした後に STORM Maker の動作が極端に遅くなる。

文書番号:10 製-ST030101-01 初版:2010 年 6 月 24 日 対象製品バージョン : すべてのバージョン

【対象ユーザー】

STORM Maker をご利用中で且つ、Flash Player 10.1 をインストールした方を対象としています。

#### 【概要】

```
Flash Player 10.1 をインストールした後に STORM Maker のコンテンツ編集画面の動作が極端に遅くなる。
※書き出し済のコンテンツは問題ありませんのでご安心ください。
```
#### 【原因】

Flash Player 10.1 の仕様変更により、STORM Maker の編集画面における処理が一部制限されてしまうため。

## 【解決方法】

① 以下のダウンロードサイトより、修正パッチをダウンロードを行ってください。

修正パッチ:http://tx.logosware.com/files2/STORM/patch/Storm.Maker.Hotfix-1.5.2.0.zip

② zip ファイルを解凍し「Storm.Maker.Hotfix.exe」を実行します。

※ ユーザーアカウント制御が表示される場合、「はい」をクリックして下さい。

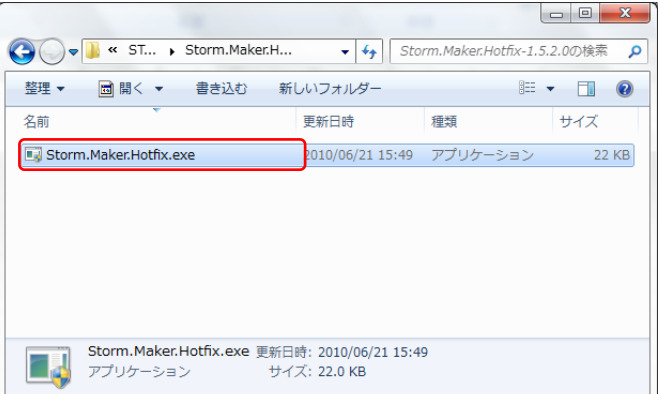

3 STORM Maker を起動し、「OK」をクリックして下さい。

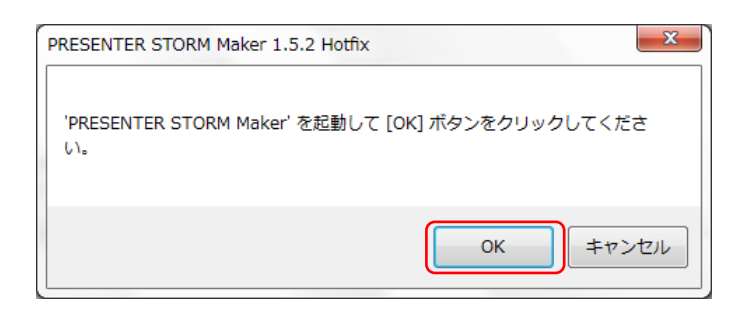

## ④ 「OK」をクリックして終了です。

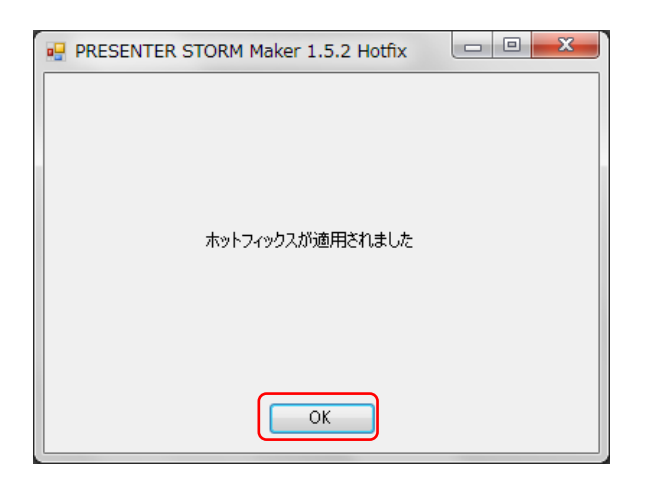

【問合せ先】 不明な点がございましたら、以下までお問合せください。 E-mail:support@logosware.com TEL:03-5818-8011 営業時間:10:00~17:00

## 【更新履歴】

初 版:2010 年 6 月 24 日

【参照(関連文書)】 なし

【文書に関する情報】 なし